## **I6 ACCOUNT ACCESS: TROUBLESHOOTING FLOWCHART** Courant Systems Group | January 25, 2018

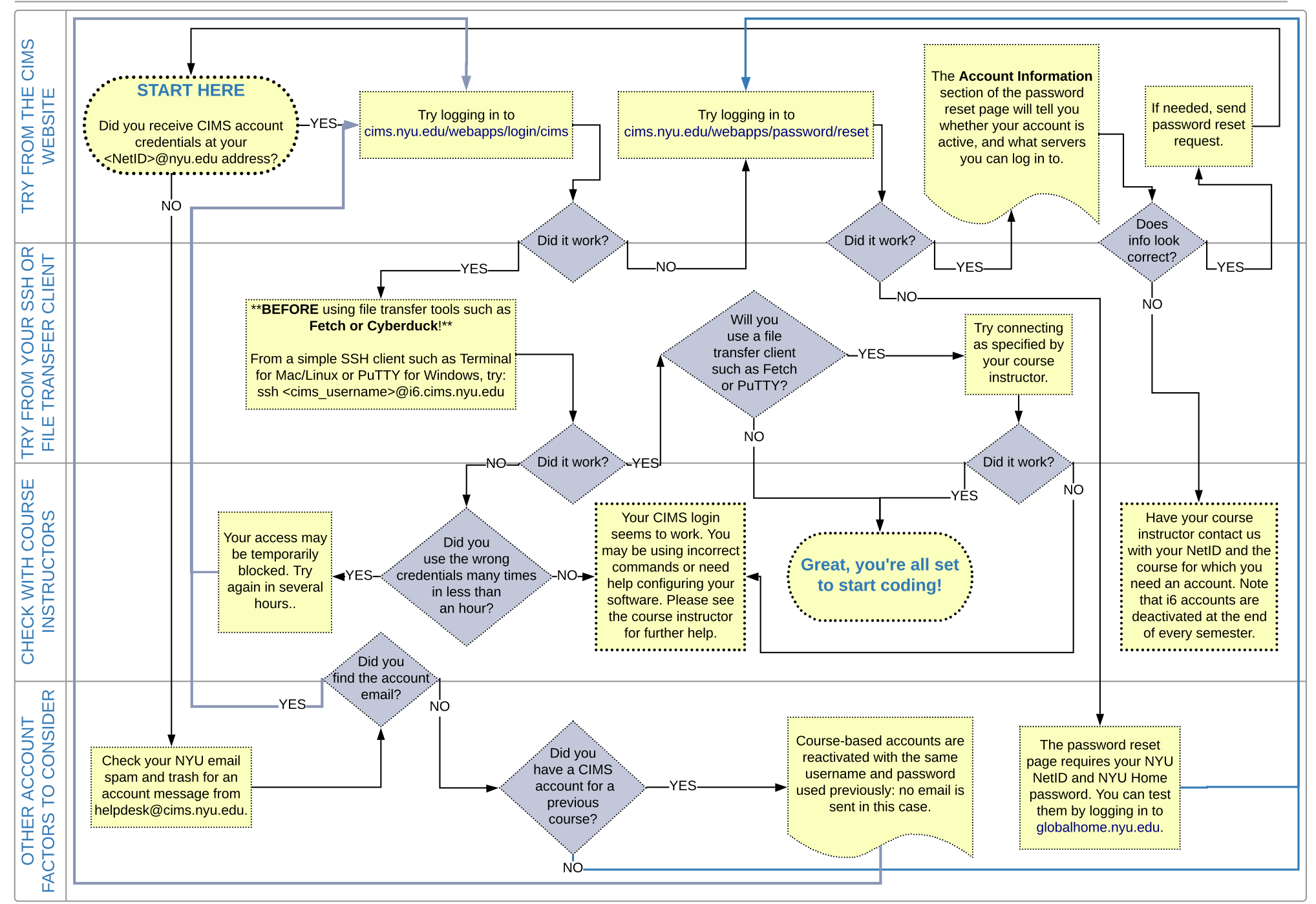